# **Cloud///Backend**

### Overview

To facilitate working with CloudBackend we provide several tools:

- Dashboard A website for user management and administrative tasks.
- SDK for building your applications (currently available for Linux, Java and Android)
- Linux CLI A testing tool to make it easy to see what you have stored in your test account.
- XIOS A partnership with XIOS/3 who provides a tool to make web development with CloudBackend easier.

## Get the CloudBackend kit

Request access to the GitHub repository containing the development packages. You will need to provide your GitHub user name. Send your contact information via e-mail to hello@cloudbackend.com

You will receive a confirmation when your access has been granted and then you can download the CloudBackend Software Development Kit (SDK). It contains packages for C++ (Ubuntu Linux on x86), Java and Android development environments. These include code examples to give you a quick start.

You will also get a Tenant user account that is required to manage your account, including creating your client user account.

For web UI based applications we recommend the XIOS/3 development environment, which comes with full integration to the data of the CloudBackend service, optimized for the Chrome web browser.

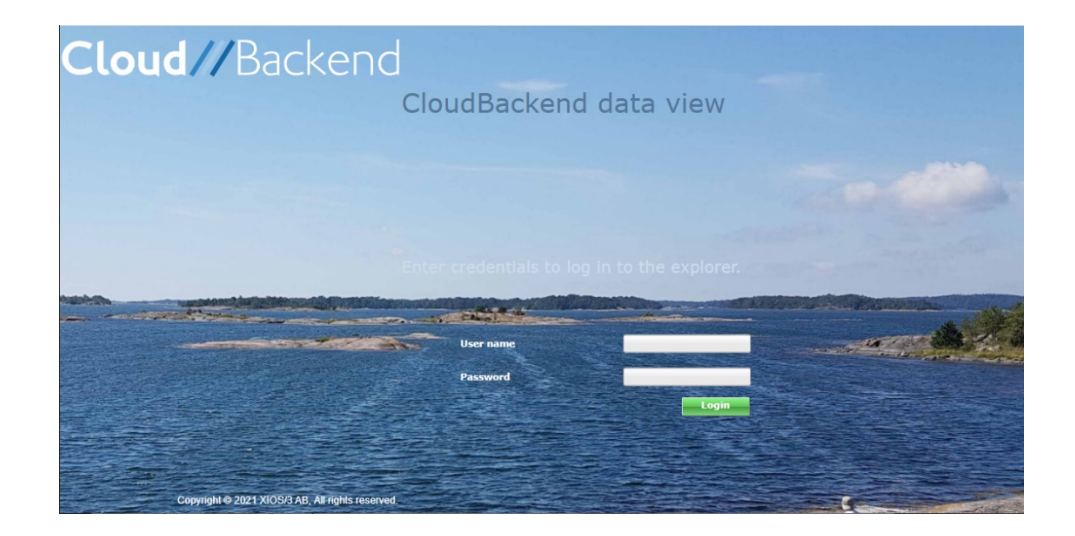

# Using the CloudBackend kit

### Dashboard

You need a Tenant account to login to the Dashboard where you can manage identities, manage your administrator and tenant groups databases, define policies and perform administrative tasks using the Dashboard CLI. It has been optimized for the Chrome browser. To access the Dashboard, go t[o https://db.cloudbackend.com/](https://db.cloudbackend.com/) and log in using your Tenant account username.

You will see the options on the left-hand side, e.g.:

- Account shows information about your user.
- Identities can be used to create a new user.
- Database is used to create, view and manage your containers where you will organize your data.
- CLI is a command-based tool for the web which is useful during development to manually verify the data that your own code has created.

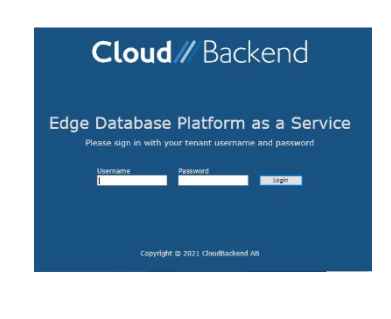

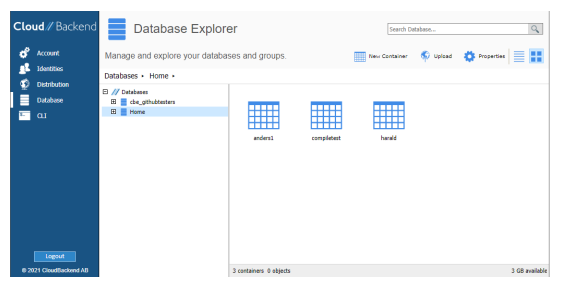

#### SDK – Software Development Kit

With the access via your GitHub account, you can download the CloudBackend SDK packages for:

- Android
- Java
- C++ Ubuntu Linux with
	- o Include files for C++
	- o Lib
	- o Example code
- Linux CLI a terminal-based command line interface tool for the developer.
- XIOS/3 web UI environment

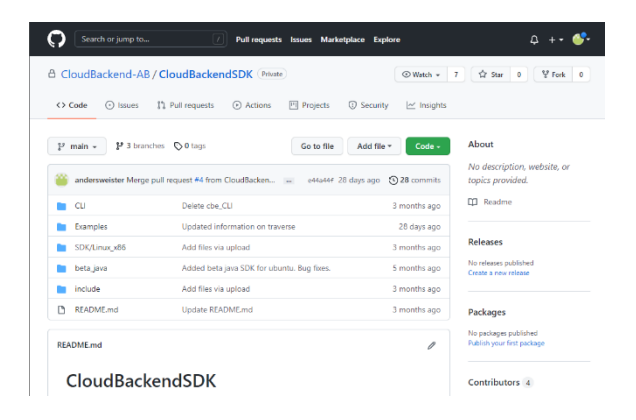

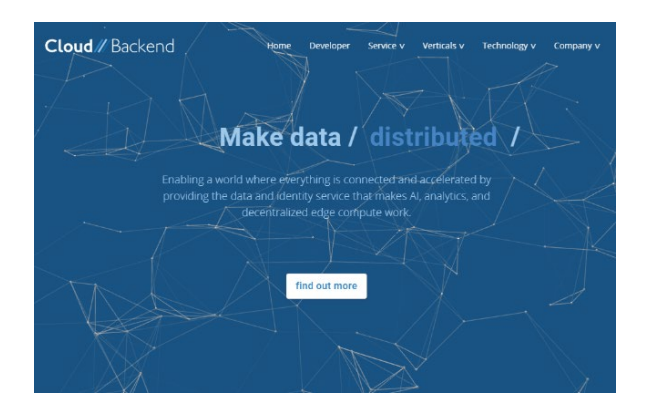

More documentation is posted under the menu item **Developer** o[n https://cloudbackend.com/](https://cloudbackend.com/)